# **INTViewer 2023** Features and Architecture Overview

# **INTViewer Architecture**

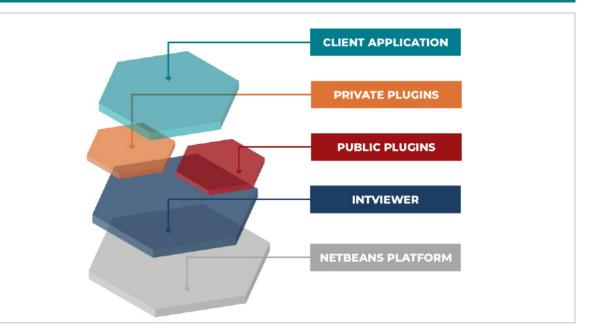

### Interactive Visualization

#### Navigation Features

Immediate visualization with no project setup

Synchronization between views

Support for multiple screens/windows

Launch several instances side by side

Visual navigation through data

Variable Trace Spacing (distance or position)

Overlay multiple datasets in one view

Overlay seismic with different steps

Keymaps, shortcuts

Click, drag and drop, menus, dialogs, wizards, flexible window system

Interactive visualization manipulation (pointing, clicking, selecting, dragging, dropping)

Create personalized profiles for views

Undo/redo

Remembers paths

Data Management

Convert files from one

Save subsets to disk (by

range, polygonal area,

or abitrary traverse)

variations of industry

Supports many

formats

format to another

Has color maps ready

to use Session management (user defined, save &

restore live sessions) Sharing capabilities for user saved sessions

Print capabilities (CGM, PDF, Image Export)

#### Live Presentation/ Slideshow

Slideshow capabilities to combine PPT with live visualization

Export to Excel Formatted export

to Microsoft Office (through Python scripting) Export to Google Earth Sessions Lattice Decimation Screen captures

Animation (movies)

Adapts to showrooms

Dynamic annotations

Data Analysis and QC

Analysis

Spectrum

FK, FT, FX

filtering

## Types of Visualization

Мар

Geoscience Seismic (2D lines, 3D volumes, gathers) Horizon Pointsets

WellLog Microseismic Faults GOCAD VTK Grid Surface

GIS (shape files) Reservoir

#### **3D** Views

Display seismic, inline, crossline, time slice, arbitruary line

**Display Horizons** 

Display reservoir

**Display Well Trajectory** Switch between free

camera and follow cursor mode

Display cylinder log Clipping

OpenStreetView... Support user-defined WMS server (via RemoteMap plugin) On-the-fly conversions between CRS Create RMS maps Automatic detection of corner point

(WMTS): Google, Bing,

Support for Web

Map Tile Service

geometries (seismic, horizon) Coordinates conversion

tool **GIGS** compliant

format: KMZ/KML Import from and

plugin)

Measure areas

Display wellhead

Export to Google Map

Export to GeoTIFF (via

Display Time slices

Display seismic lines

location

Online updates (can be disabled)

User documentation Marketplace to sell your

science as plugin Geoscience plugins

from other vendors White label / Branding

support to build you

# Platform

Licensing Management

> Flexible license manager

UI to control token borrowing (plugin available in the update center)

Cross-Plot: includes trends, linear and logarithmic, histograms, dynamic

#### Extended Well Well format allowing heterogeneous Z

colums for log curves Well meta data and log curve edition

Time/Depth conversion for curves and markers

**Extensible** 

Platform

Works on any OS Easy to install

Multiple enterprise

deployment options (local, shared, mixed) Multiple licensing

# Log2D visual Seismic visual

## More Than 65 Plug-Ins ZGY Data

Python Filter

Reservoir

Space Mouse Adapter

Lattice Decimation

Mineral Rights

Slideshow SSH: connect to a python terminal using a SSH client

Comments Gradient Curve

Stacked Curve Stacked Fills

Log Bar

Casing markers Images

Horizon Attribute Extraction

Remote Map (including customer-defined WMS servers)

OpenVDS

Signal-to-Noise Analysis AngleField Seismic Workbench Velocity Measurement Saddleback Microseismic AND MANY MORE ...

Supports local and remote data

Supports very large datasets (Petabytes)

Data editing: Add missing traces, remove empty traces, resample

Access numeric data (trace samples, trace headers, log curves). Includes export to CSV

Access EBCDIC header, binary header

Normalize data, move headers, change sample formats, change EBCDIC header, etc.

Calculate well trajectories from log curves

Signal noise ratios AngleField

Calculator (Seismic and horizon)

Histograms (can export outliers)

Playback microseismic acquisition

Mutes

#### Interpretation

Horizon Picking and Editing (merge) Fault Picking Attribute Extraction 4D

Velocity Measurement

Import/Export with LAS format

### Processing

SU Library Integration Many built-in processors

options (machine, user, shared)

UI can be customized to fit in-house workflows

Can be customized to fit custom file formats

Can be customized to include your proprietary algorithms

Automate workflow with Python (Python editor agnostic)

AutoCompletion in Python Terminal

Seamless integration with NetBeans IDE

Includes both highlevel and low-level API

Documented API, developer documentation for both Python and Java specialized application

#### Integration with Other Systems

Seismic UNIX

Petrel Seismic Files (ZGY)

DecisionSpace projects

Remote Control from other systems

Part of INTGeo ecosystem (IVAAP)

Multiple picking options, including auto picking

**INTGeoServer** 

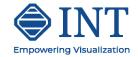